Subject: Re: Skylark uploaders Posted by [Xemuth](https://www.ultimatepp.org/forums/index.php?t=usrinfo&id=34388) on Thu, 10 Feb 2022 08:21:14 GMT [View Forum Message](https://www.ultimatepp.org/forums/index.php?t=rview&th=11647&goto=58083#msg_58083) <> [Reply to Message](https://www.ultimatepp.org/forums/index.php?t=post&reply_to=58083)

Hello Lance,

Quote:Somehow the uploading wasn't successful. Maybe it's because you are using a forked **Skylark** 

Indeed I use a forked skylark which can handle file sending via stream and alternative way of managing authentication.

I did a pull request few month ago to add thoses features to the retail skylark.

Quote:For linux system(unbutu), the behavior of Skylark is different from on Windows in that no terminal window for stdin/stdout is opened

Tbh, I'm bit supprised for this.

Skylark uploaders is currently running in one of my raspberry Pi and I did not had this problem. have you try to launch it via terminal ?

I could improve the package by adding somes input box for the first users instead of terminal only

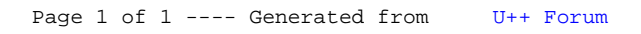